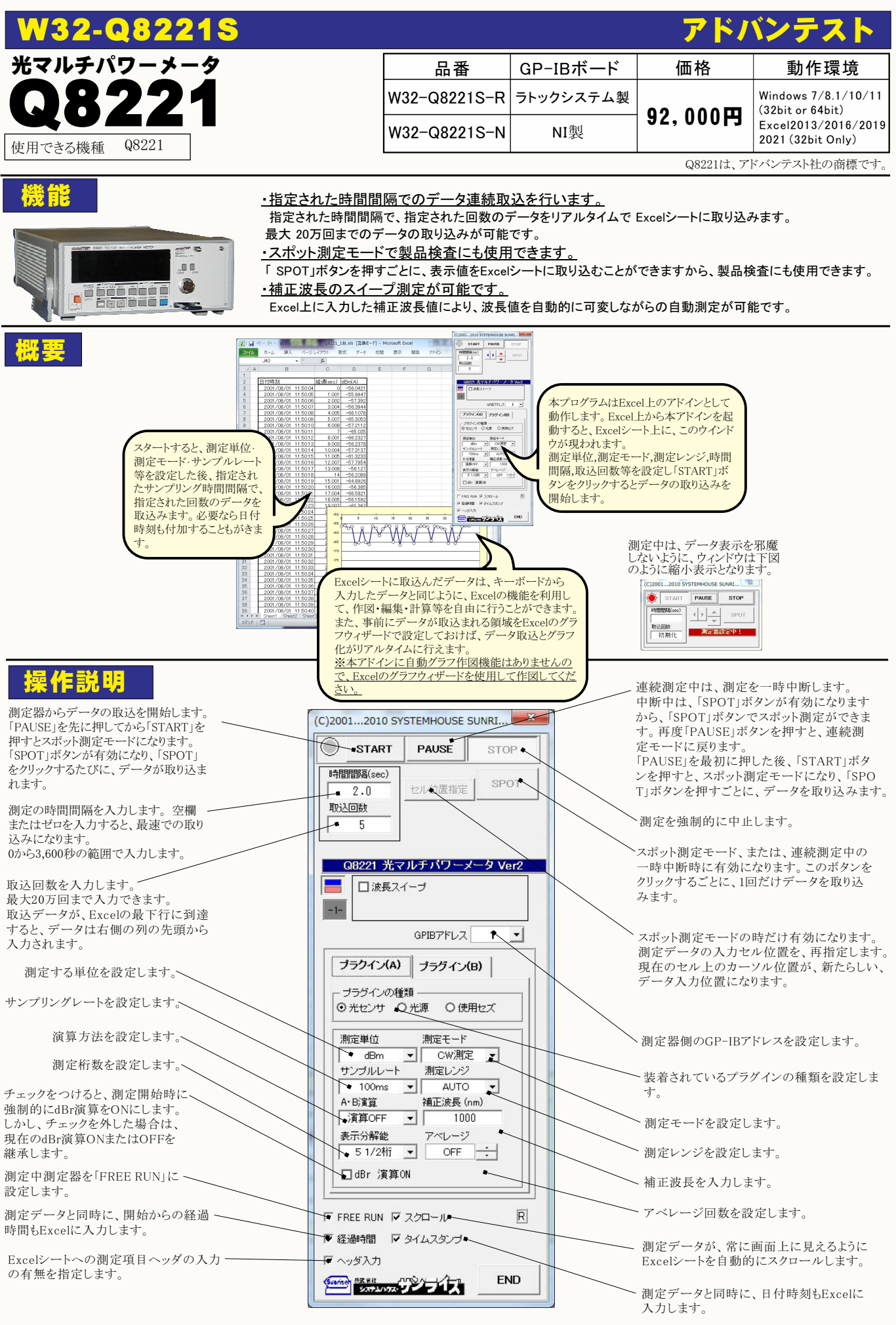

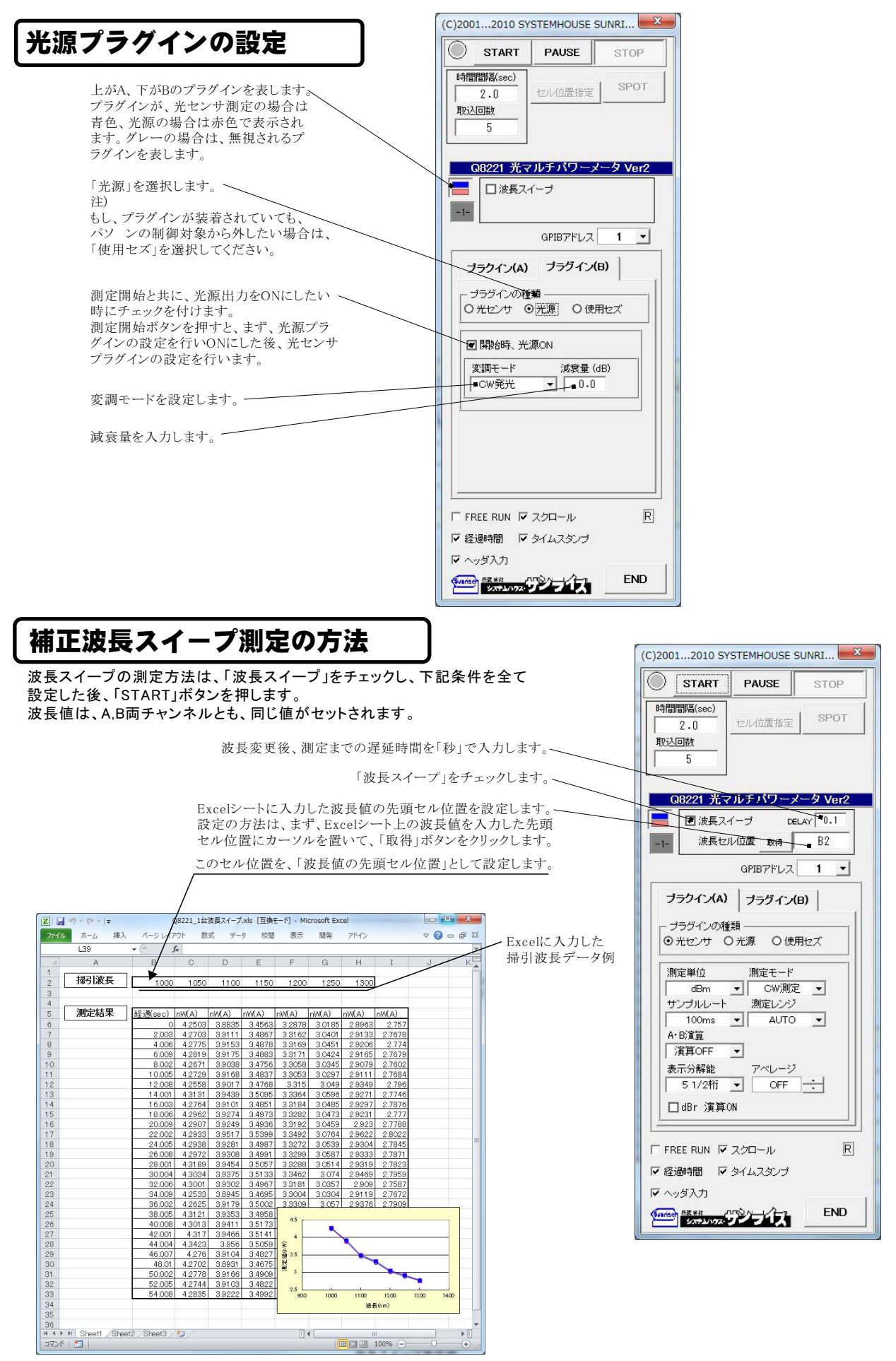

波長スイープ測定例